## SAP ABAP table VV V TCMS BDT FCODE CAG {Generated Table for View}

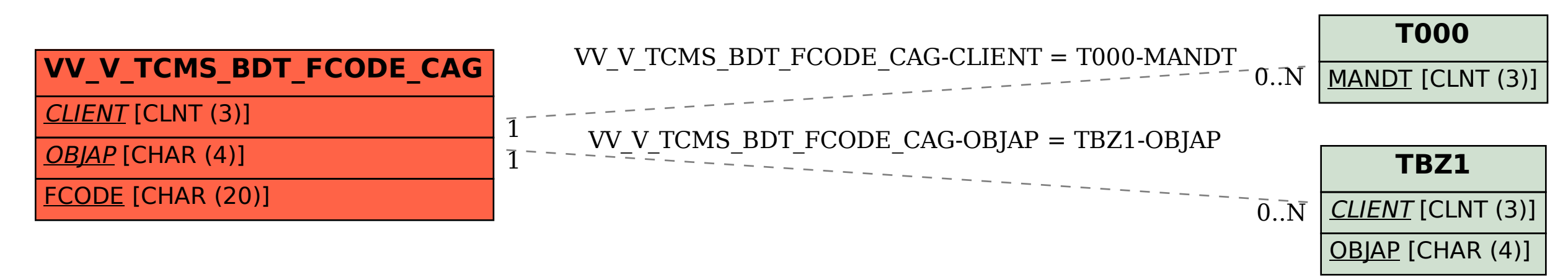